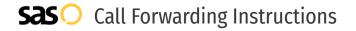

# NEC **Call Forwarding.**Everything You **Need to Know.**

### How do I turn on call forwarding on an NEC phone?

NEC provides telecommunication services, and offers various calling features. To set up these features, you must contact NEC directly.

#### 1. Get started

Start by forwarding your calls to SAS.

#### 2. Check it

Call your business from another phone to ensure you're forwarded.

#### 3. Have issues

Call your forward number directly to check if the line is working, and try to forward your calls again.

#### 4. We're here

Call 866-688-8912 or visit www.specialtyansweringservice.net

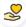

#### Hello

Call forwarding is how you get your businesses telephone calls to SAS

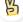

#### Easy

No installation necessary - call forwarding is probably already active on your line

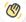

#### Goodbye

Cancel call forwarding when you're ready to answer your own calls again

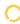

## NEC Call Forwarding FAQs.

- (2) How can I get in touch with NEC? You can reach NEC via phone or email.
- What is NEC's phone number?
  You can call NEC by dialing (816) 478-2000.
- What is NEC's email address?
  You can email NEC at support@servicemark.net
- Where is NEC located?

  NEC is located at 4243 NE Port Drive, Lee's Summit, MO 64064
- What is NEC's website? https://servicemark.net/products-services/nec-business-telephone-systems

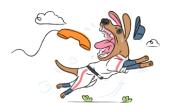